## **по п.2.2.9 проекта «Создание опорных площадок на базе школы № 2 и лицея №5 с целью формирования цифрового образования на базе районных школ»**

В рамках проекта, согласно п.2.2.9 в МАОУ «СОШ№2 с УИОП» был проведен видеоурок «Интерактивное оборудование на уроках в начальной школе как средство развития познавательного интереса учащихся» на примере урока по окружающему миру в 1Б классе по теме: «Где живут белые медведи?»

**Форма** проведения урока – урок-путешенствие. **Учитель:** Бредихина Елена Викторовна

На уроке было использовано следующее оборудование: документ камера AVerVision U15 , интерактивная доска SmartBoard, мультимедийный проектор.

Документ-камера - это особый класс устройств, предназначенный для передачи реальных изображений, иллюстраций или нарисованных схем, трехмерных предметов на монитор или через видеопроектор на большой экран. Это одновременно и оверхед-проектор (кодоскоп), и сканер, и видеокамера. Обладая встроенной памятью, камера позволяет запоминать изображения объектов и отображать их позднее, по мере необходимости, когда сам объект уже отсутствует. Таким образом, «увиденные» однажды изображения можно сохранить в архиве или перенести на другое устройство.

Работать с приложением Notebook (стандартное программное обеспечение) можно точно так же, как с PowerPoint. Причем, в отличие от обычной презентации, каждая страница Notebook в процессе урока интерактивна, с ней могут работать учитель и ученики, изменяя ее содержание, внося любой текст, перемещая, удаляя и добавляя различные объекты с помощью набора предоставленных инструментов. И все это непосредственно у доски.

Таким образом, интерактивная доска SMART Board даже при использовании только лишь поставляемого вместе с ней простейшего программного обеспечения позволяет подготовить и провести урок на качественно новом уровне, вселить в ученика уверенность, мотивировать на успешное выполнение предлагаемого материала.

Применение документ-камеры AVerVision U15 и интерактивной доски SMART Board на уроке окружающего мира в 1Б классе позволило существенно расширить возможности применения компьютерных технологий в создании средств наглядности и усвоении материала учащимися.

Использование данного оборудования возможно на любом этапе урока, будь то этап самоопределения к деятельности, постановка учебной задачи, открытие нового знания, закрепление, рефлексия или заключительный этап урока.

**Этап проверки домашнего задания:** учащиеся демонстрируют через документ-камеру свою рабочую тетрадь с выполненным домашним заданием (наклеить по порядку картинки с изображением времён года). Весь класс проверяет у себя и оценивает.

**Этап изучения и первичного закрепления нового материала:** сравнение и сопоставление условий жизни животных Северного Ледовитого океана и Антарктиды с использованием интерактивной доски.

**Самостоятельная работа:** изучение животных Южного полюса с демонстрацией на интерактивной доске.

**Этап закрепления:** учащиеся у интерактивной доски при помощи стилусов распределяют животных по климатическим зонам обитания.

**Этап подведения итогов** групповой работы происходит через документкамеру.

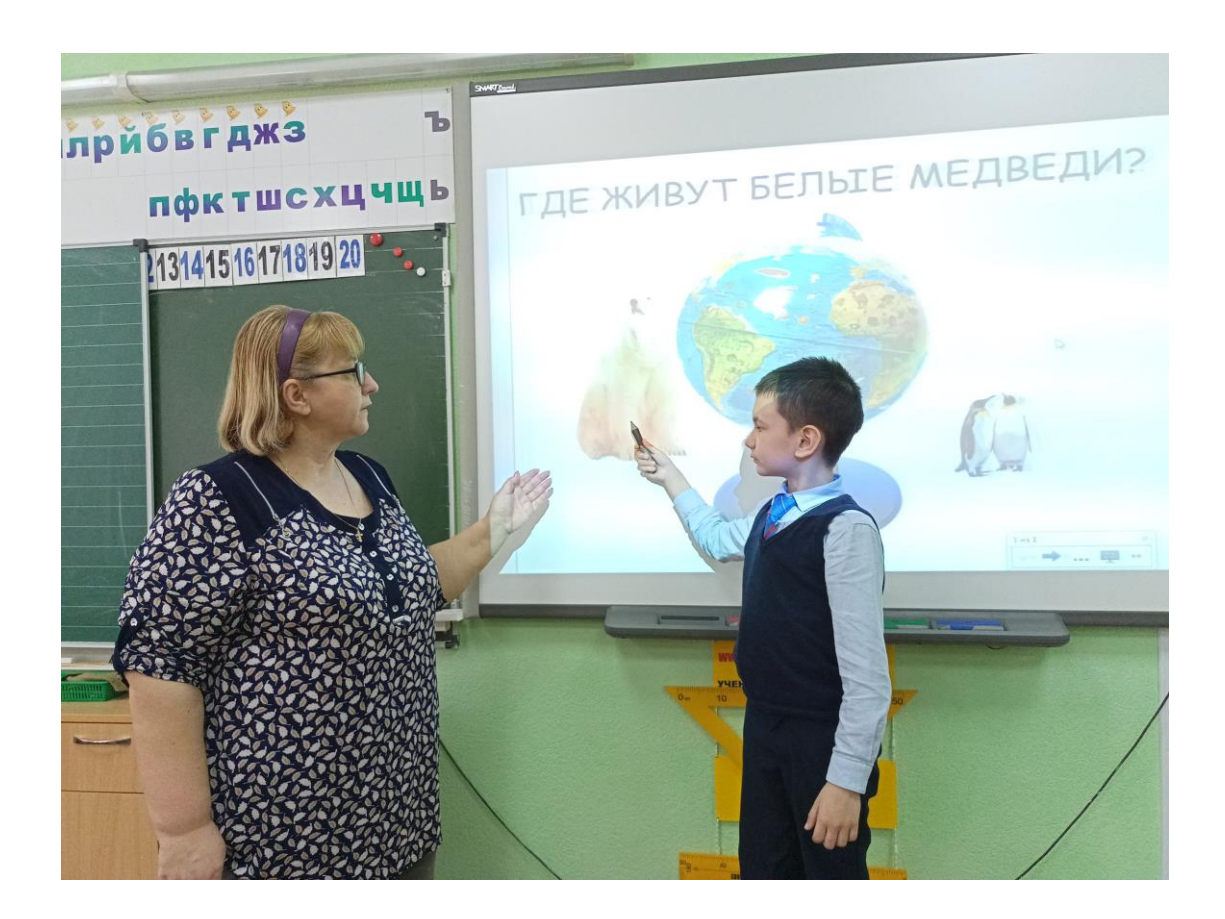

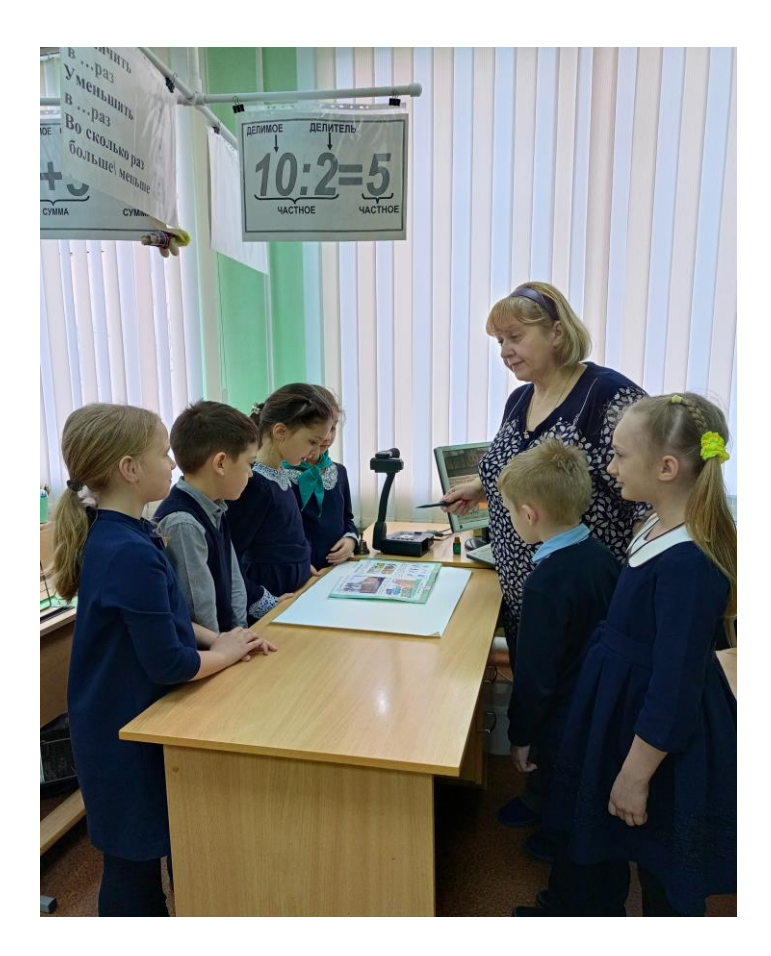

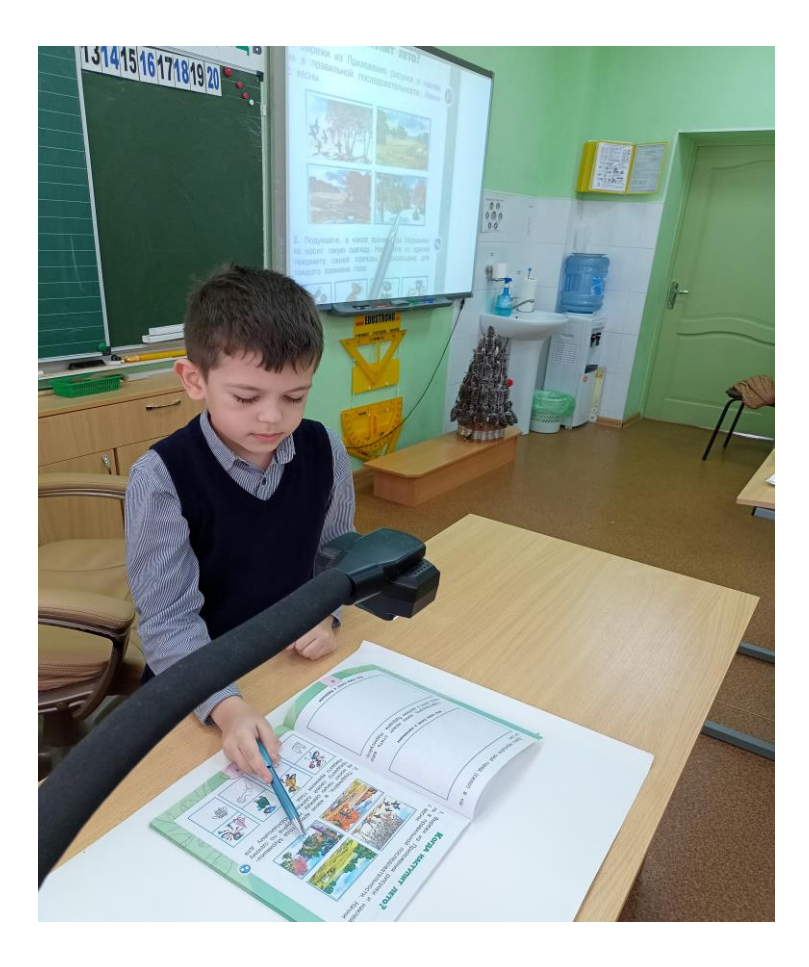

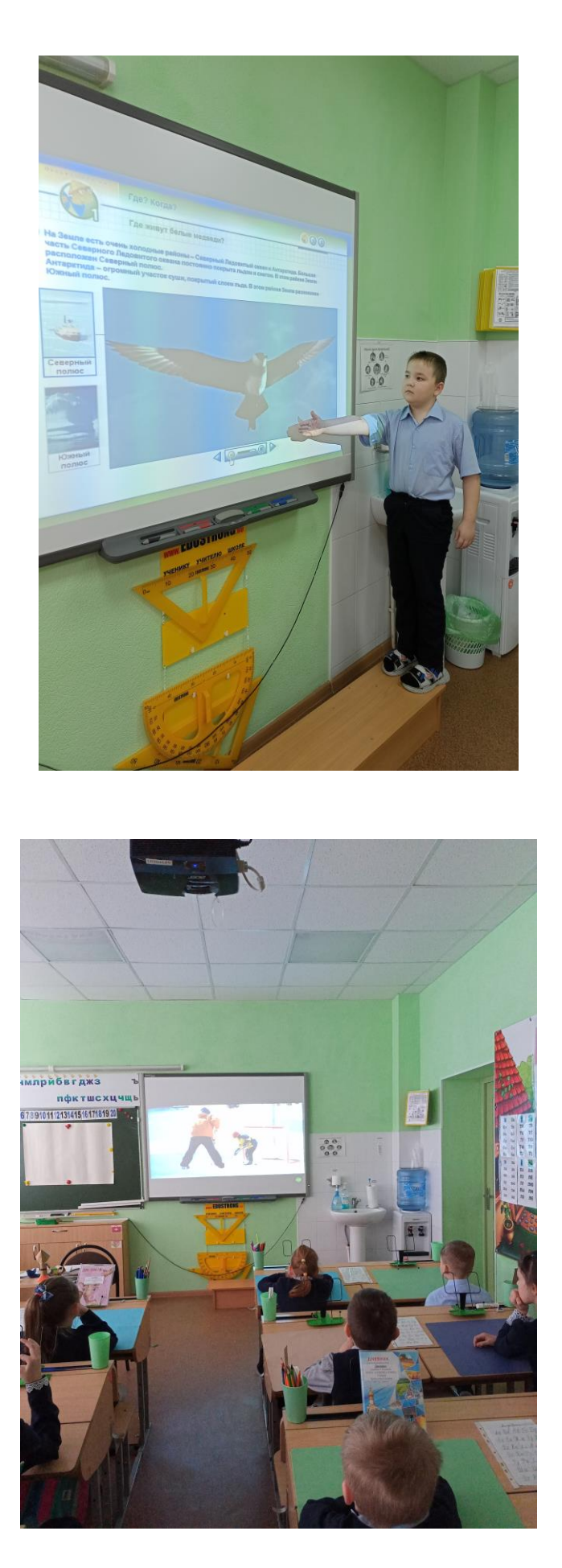

**Заместитель директора МАОУ «СОШ № 2 с УИОП» Фунтикова Г.Д.**